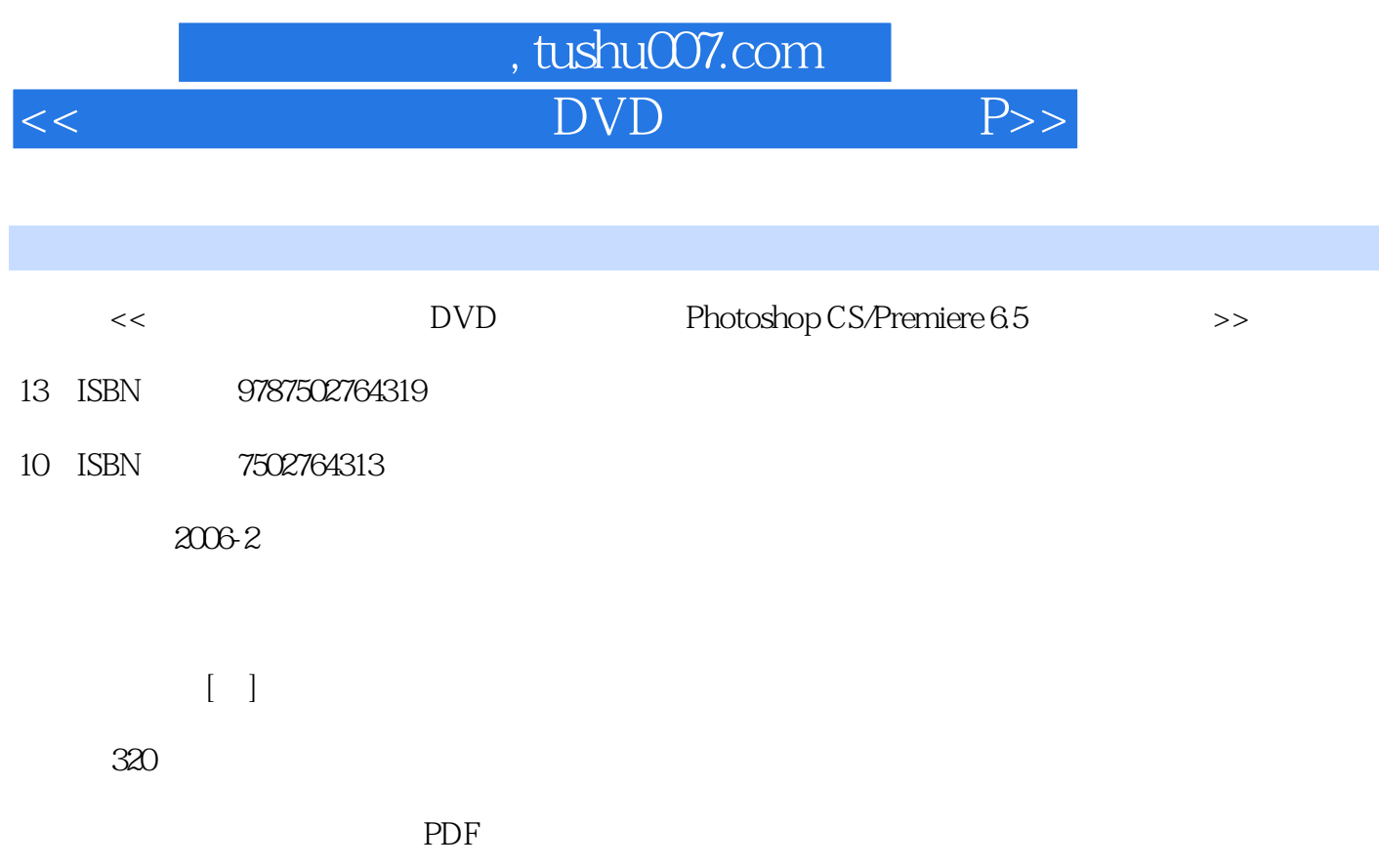

更多资源请访问:http://www.tushu007.com

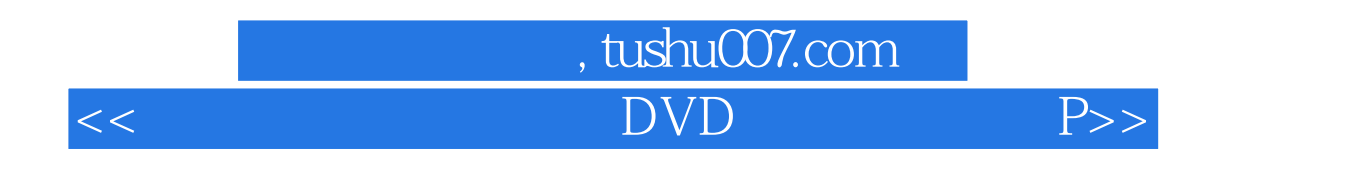

 $\text{DVD}$  50

 $51$  PhotoshopCS emiere6.5

PhotoshopCS Premiere 6.5

## , tushu007.com

## $<<$  DVD P>>

## 1 and  $2$  3 第4章 如何裁剪照片图像第5章 如何调整照片图像的角度第6章 如何翻转照片图像的方向第7章 如何 快速自动调整照片图像的色调第8章 如何改变照片图像的亮度和对比度第9章 如何提高照片图象的色  $10$  1 11  $2$  12  $1 \t 13$   $2 \t 14$  $17$  1 15<br>17 18 2 16<br>19  $17$  18 $18$  $1\quad20$  20 $2\quad21$  $23$   $24$  $26$  1 27  $28$  3  $29$  30  $\frac{31}{32}$  2 $\frac{32}{32}$  32 章 如何制作发黄褪色效果的照片第34章 如何给黑白照片上色(1)第35章 如何给黑白照片上色(2) 第36章 如何替换服饰的颜色第37章 如何处理照片图像合成中的换脸术第38章 如何保留照片图像的局  $39$  40 $40$  $42\qquad$   $43\qquad$ 章 如何在照片上设计年历第45章 如何设计家庭日记封面第46章 如何制作带照片的名片第47章 如何 制作带照片的请柬 第48章 如何制作动感风光电子相册(光盘ebook文件夹)第49章 如何制作DVD片 ebook 50 DVD ebook

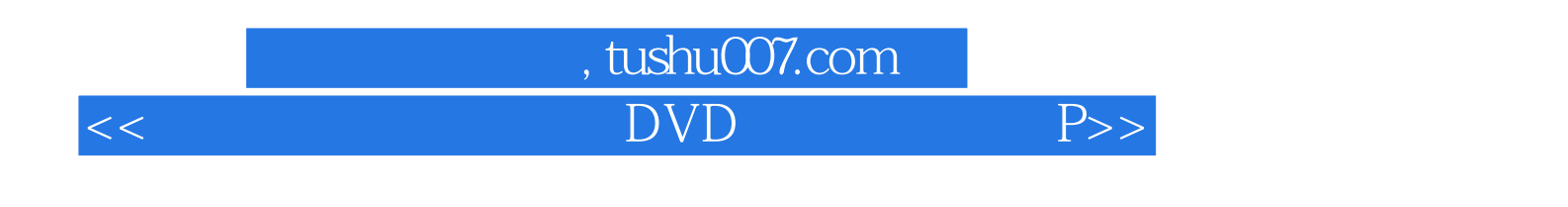

Photoshop

 $51$ 

全书分为基础和实战部分,基础部分主要介绍了数码技术的常用概念、Photoshop CSr的和数码照片的

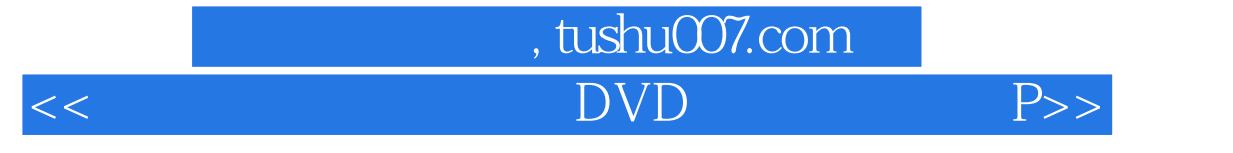

本站所提供下载的PDF图书仅提供预览和简介,请支持正版图书。

更多资源请访问:http://www.tushu007.com